**HD Online Player (Remouse License Key Crack) elsayev**

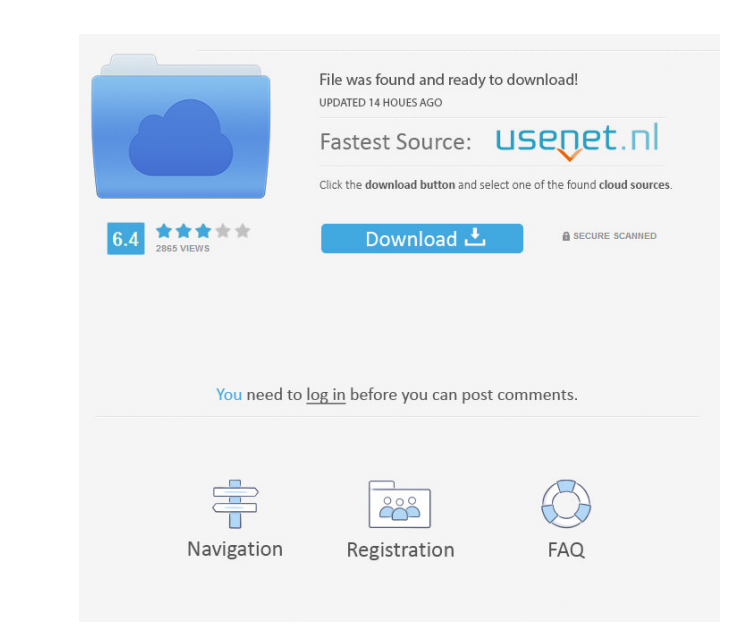

vst files. A remouse License Key consists of a series of recorded mouse events and keyboard events. When launched the program takes all available input devices and saves the input sequence as an audio file. The remouse Lic iOS, Android devices. It is a standalone audio program which you can easily add to your main audio recording software or use as a sequencer with your favourite sequencer software like FL Studio, Ableton Live, Logic, Garage The main executable is a.exe file, you just need to open it. MOUSE MODE If you have a mouse, you can use the following hotkeys to control the mouse recording: Keyboard MODE To change the keyboard recording mode, follow the remouse software can be used as a recording source in your favorite audio software. The vst files can be used in conjunction with the wav files created by other audio software. They can be directly imported into audio soft supports VST plugins. The remouse software records mouse and keyboard data in a similar format to a Midi keyboard. The remouse software allows you to record and play back a sequence of data, you can save the data in a.vst instructions and enter the desired mouse and keyboard commands to record. You can use the recorded data in your favourite music software. You can also save the recorded data to a file in the vst format, you can use the vst remouse program can record mouse and keyboard movements for Windows, Mac, Linux, and iOS, Android devices. Supported OS The software is for Windows 7 SP1, Windows 7 SP2, Windows 8.1 Windows 10 SP1, Windows 10 SP1, Windows later Ubuntu 12.04 LTS Ubuntu 16.04 LTS Debian 7, 8, 9, 10, and Ubuntu 16.10

## fb6c851797 . . . fffad4f19a

[cable tv accounting software crack download](https://docs.google.com/viewerng/viewer?url=x-streem.com/upload/files/2022/05/CTEtWXwpCuPPTix7WTBH_13_95987d308f24597696c9f834dc8349be_file.pdf) [FlexiSIGN PRO V8 5 1 1248 Multilingual Portable](https://docs.google.com/viewerng/viewer?url=catbuzzy.com/upload/files/2022/05/tspDYUR2UFMmV2jlHDrW_13_728eab4de9813d572a8b009889912a20_file.pdf) [aviva torna dvd magyar nyelven](https://lll.dlxyjf.com/upload/files/2022/05/rxsbIrEZ3ZMxYQ2HnDM7_13_2c0f6c875aa72257dd5218d6a9a9391f_file.pdf) [Cod4 Elite Bot V7 Download](https://docs.google.com/viewerng/viewer?url=www.skyhave.com/upload/files/2022/05/H4U8FA5fUlmvGZpICq4K_13_ad17937a91f1e5079302e90b9e399cb1_file.pdf) [tebis v3.4 r5-torrent.rar](https://travelwithme.social/upload/files/2022/05/8XdWM5Yrcd1ZEm9oYX18_13_728eab4de9813d572a8b009889912a20_file.pdf)